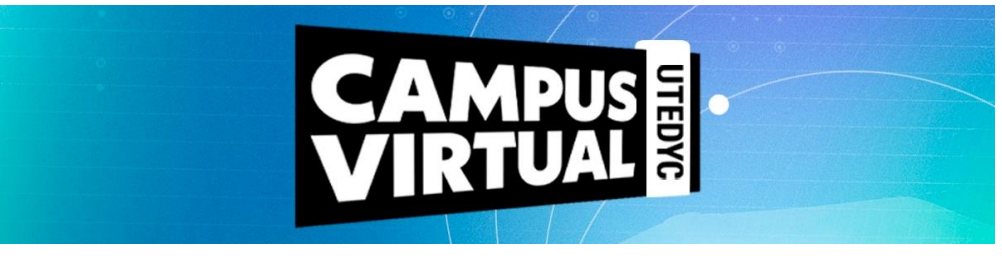

# **PROGRAMA EXCEL - PARTE 1**

**Duración:** 40 horas reloj **Modalidad:** virtual con encuentros sincrónicos semanales por zoom **Ciclo lectivo:** 2024 **Convocatoria:** 1era. **Inicio:** 11 de marzo de 2023 **Finalización:** 3 de mayo de 2023

## **Presentación**

A todas aquellas personas interesadas en aprender los conceptos básicos, intermedios y avanzados de Excel.

## **Objetivo**

El objetivo del curso es brindar a los alumnos los conocimientos y herramientas necesarias para poder realizar procesamiento de datos, pronósticos y reportes que apoyen a la toma de decisiones para poder ser competitivos en el mercado laboral.

# **Contenidos**

#### **Unidad 1**

- La pantalla inicial, concepto de columnas, filas y celdas.
- Barras.
- Diferencias y similitudes con los programas del paquete office.
- Concepto de libro, hoja de cálculo.
- Movimiento y desplazamiento dentro de hojas.
- Tipos de datos, introducción. Modificar datos.
- Guardar un libro de trabajo. Abrir un libro de trabajo.

#### **Unidad 2**

- Selección de celdas. Añadir una selección.
- Copiar, Cortar datos utilizando el portapapeles.
- Pegado básico y Pegado especial. Diferencias.
- Borrar celdas Eliminar celdas. Diferencias.

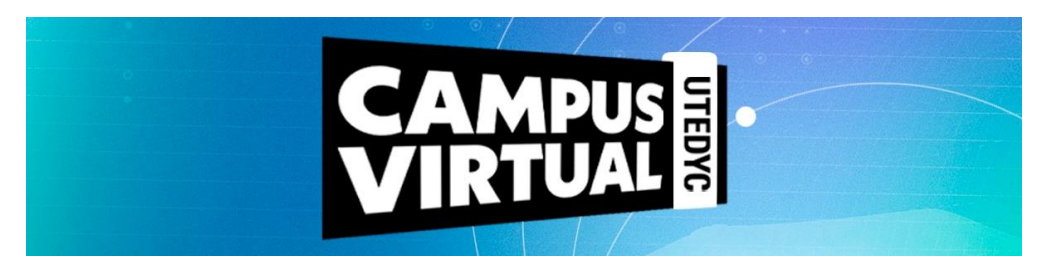

# **Unidad 3**

- Fuente.
- Alineación.
- Bordes.
- Tramas.
- Números.
- Inserción de imágenes: alineación y propiedades de la imagen.
- Encabezado y pie de página.

# **Unidad 4**

- Formato condicional.
- Filtros.
- Filtros avanzados.
- Ordenar.
- Quitar duplicado.

## **Unidad 5**

- ¿Qué es una Función?
- Su estructura y argumentos.
- Que es una referencia y su naturaleza.
- Referencia: Relativa, Absoluta.
- Uso del signo \$ y el F4 Insertar función.

# **Unidad 6**

- Suma.
- Sumar.si.
- Contar.si.
- Entero.

# **Metodología**

Este curso es de modalidad virtual y tiene una duración de dos meses. Asimismo, está planteado un (1) encuentro sincrónico semanal con el equipo de tutoría y expertos para facilitar el desarrollo de los temas a abordar. En dicho encuentro se realizará una exposición teórica como también la explicación de algún caso práctico o ejercicio. Las clases sincrónicas serán por zoom.

Los contenidos están desarrollados en seis (6) unidades didácticas, que contemplan palabras claves, material de lectura obligatoria y de apoyo, actividades de evaluación diseñadas por el docente junto con propuestas de reflexión y análisis orientadas a poner en práctica los conocimientos adquiridos. Todos los recursos disponibles en el campus podrán ser descargados por los participantes y alojados en sus respectivos dispositivos electrónicos.

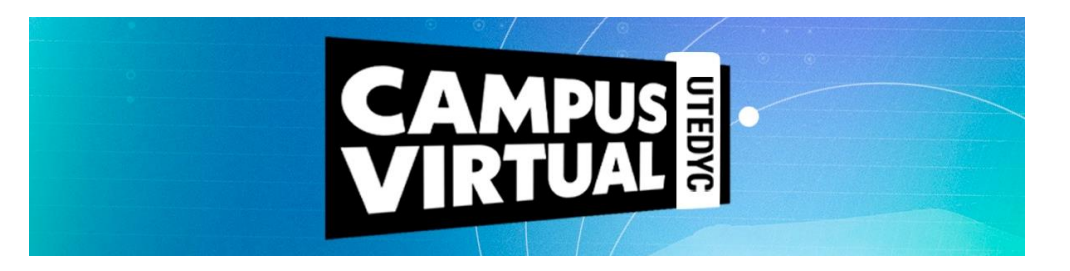

El día de inicio del curso cada alumno recibirá sus datos de ingreso (usuario y contraseña) que le permitirán acceder a los materiales.

El campus virtual está articulado sobre una plataforma entorno Moodle, que es un sistema de gestión que propicia y promueve la construcción de comunidades de aprendizaje de la que participan los expertos, tutores y cursantes. Tiene una interfaz de navegador de tecnología sencilla que simplificará sus recorridos didácticos.

La propuesta educativa propicia la construcción de comunidades de aprendizaje conformadas por personas geográficamente distantes pero que comparten esta experiencia en un entorno virtual, y así podrán de manera compartida recorrer un trayecto formativo que les permita adquirir nuevas herramientas para su desarrollo laboral.

# **Evaluación / Condiciones de aprobación**

Una vez abierto el curso, el estudiante podrá acceder con su usuario y contraseña al campus virtual e ir descargando el material como así también realizando las tareas que el equipo de tutoría vaya proponiendo a lo largo de la cursada.

La aprobación del mismo combinará la evaluación de los siguientes factores:

- Realización de las actividades que se propongan.
- Participación en foros.
- 75% de asistencia a las clases sincrónicas.
- Aprobación de la instancia final de evaluación integral.

Una vez aprobado el curso, la plataforma requerirá al cursante responder una encuesta relacionada a la experiencia de aprendizaje transitada y una vez respondida se podrá descargar el certificado que es digital con formato para impresión y avalado por UTEDYC.